## CURRICULUM MAPPING TEMPLATE

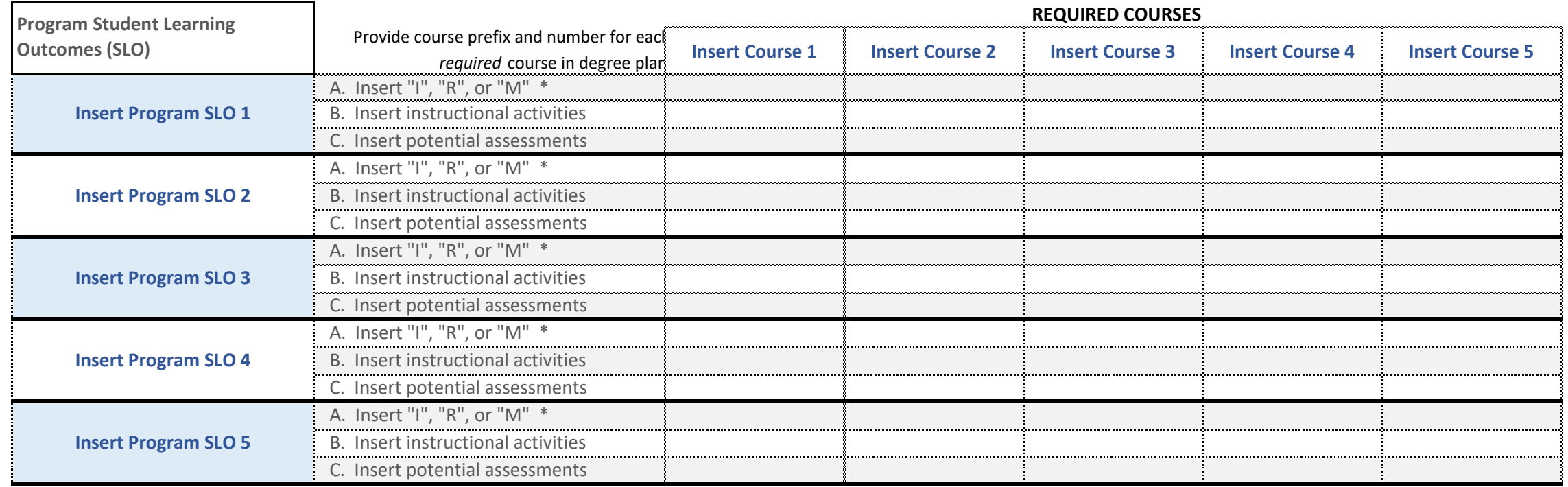

\* I = Introduction R = Reinforcement

M = Mastery

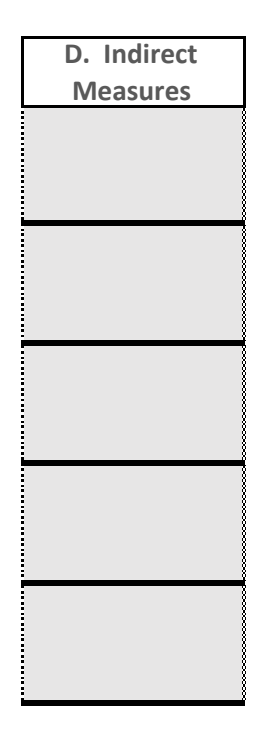